2b. 
$$
* A < B
$$
 or  $A < C \Leftrightarrow A < (B \cup C)$ \n\n $x \in B$  or  $x \in C \Leftrightarrow x \in B \cup C$  Definition (two) \n $\Leftrightarrow$  false \n $\Leftrightarrow$  false \n $A = \{b, c\}, B = \{b\}, C = \{c\}$ \n $\Leftrightarrow$  \n $\Leftrightarrow$ 

$$
j. \quad A \subset C \text{ and } B \subset D \implies (A \times B) \subset (C \times D)
$$

Given ACC and BCD. Let  $(x,y) \in A*B$ . We want to show that  $(x,y)\in CxD$ .  $(x,y)$  $\in$ A $\times$ B $\Rightarrow$  $x \in$ A $\land$ y $\in$ B  $Acc \Rightarrow x \in C$ ,  $BCD \Rightarrow y \in D$  $xcQ \lor y \in D \Rightarrow (x,y) \in C \times D$ 

$$
k. ACC and BCD \n\Leftarrow (A \times B) \in (C \times D)
$$
\n
$$
l. \n\Leftarrow \omega / A, B \neq \emptyset
$$

R. 
$$
A = \emptyset
$$
; B = {b}<sub>3</sub>; C = D = {c}<sub>3</sub>; b \neq c  
A \times B = \emptyset C \subset \vee D  
A \subset C \emptyset C  
B \neq D

$$
K. ACC and BCD \n\Leftarrow (A \times B) \in (C \times D)
$$
\n
$$
\ell. \n\Leftarrow \omega / A, B \neq \emptyset
$$

*l.* Given 
$$
(A \times B) \subset (C \times D)
$$
  
\nwe want to show that  $A \subset C$  and  $B \subset D$ .  
\nProof : Since  $A, B \neq \emptyset$   
\n $\exists a \in A$  and be  $B$ .  $(a,b) \in A \times B$   
\n $(A \times B) \subset (C \times D) \Rightarrow (a,b) \in C \times D$   
\n $\Rightarrow a \in C$  and be  $D$   
\nSince  $a \in A \Rightarrow a \in C$ , we have  $A \subset C$   
\nbe  $B \Rightarrow b \in D$ , we have  $B \subset D$ .

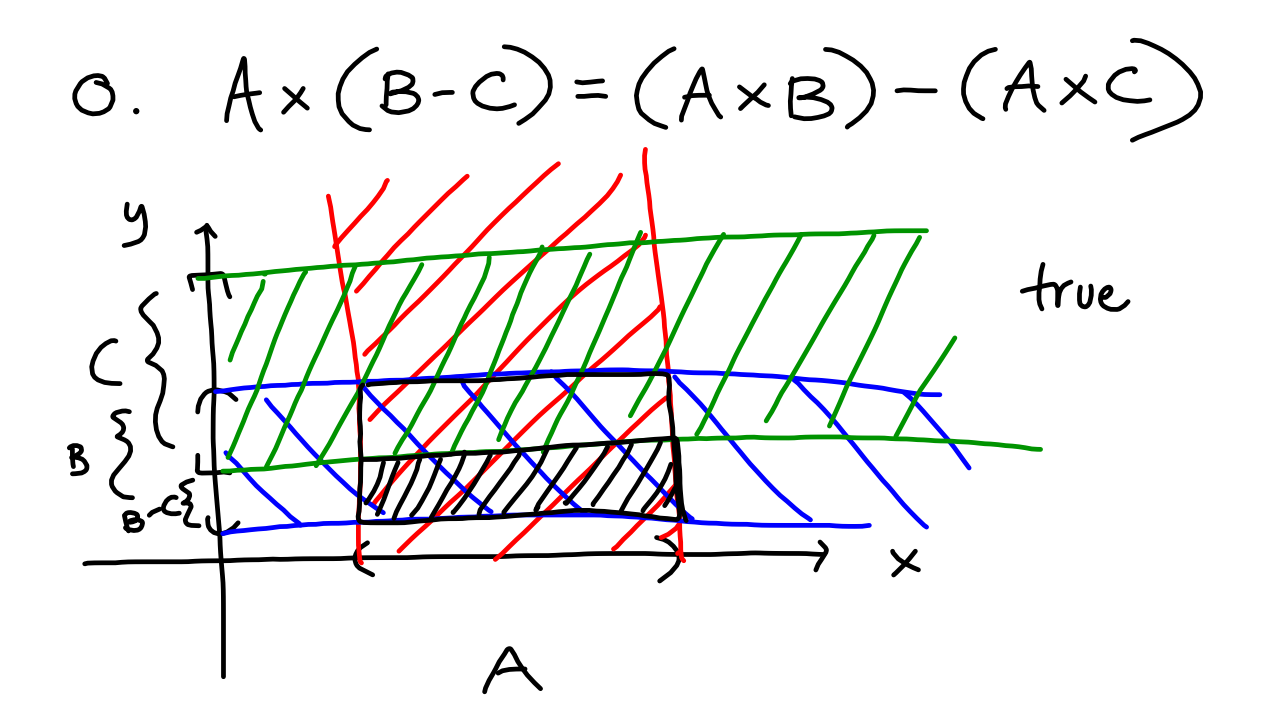

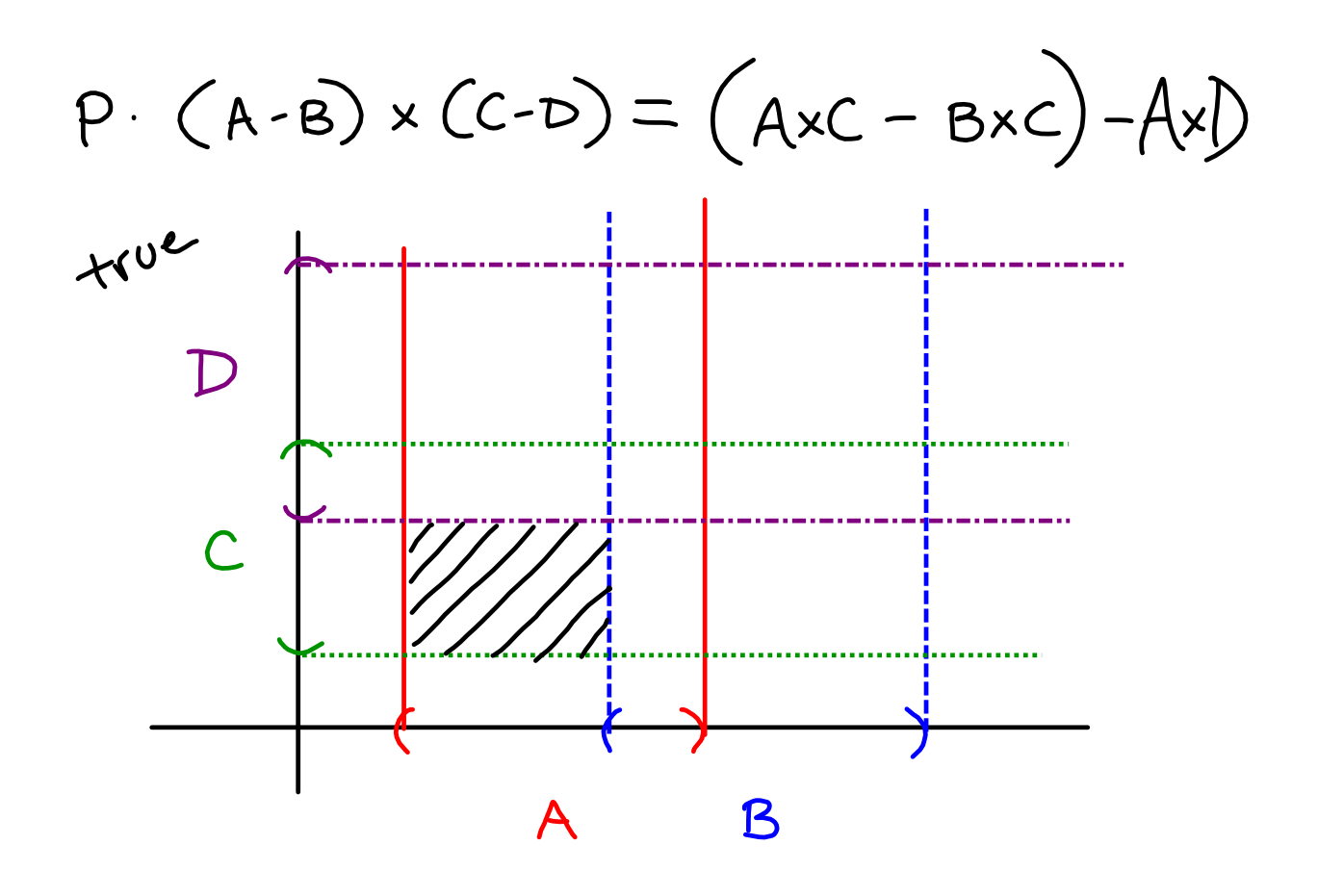

**3**

7. 
$$
F = \{x \mid x \in A \text{ and } (x \in B \Rightarrow x \in C)\}
$$
  
\n
$$
= A \cap \left(\begin{array}{c} P \\ T \end{array}\right)
$$
\n
$$
\{x \mid \text{if } x \in B, \text{ then } x \in C\}
$$
\n8  
\n
$$
x \in B \cap C \Rightarrow x \in B \Rightarrow x \in C
$$
\n
$$
x \notin B \Rightarrow x \in X - B
$$
\n
$$
A \cap (\beta \cap C) \cup (X - B).
$$